**比**是那个人的人的人的人的人的人的人的人

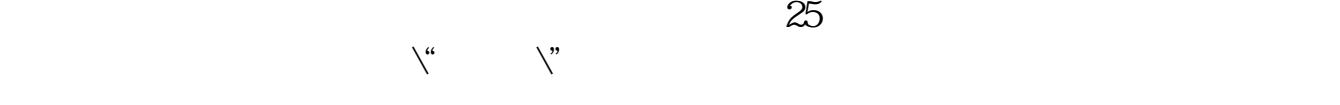

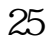

**股票前一天量比怎么查看\_看交易量怎么看,是跟以前相**

**K** ?

 $\rm K$ 

[下载:股票前一天量比怎么查看.pdf](/neirong/TCPDF/examples/output.php?c=/store/37446199.html&n=股票前一天量比怎么查看.pdf) <u>《购买新发行股票》(</u> 《三级开盘》(1988年) <u>《股票挂单有效多人》(图</u> doc. [更多关于《股票前一天量比怎么查看》的文档...](https://www.baidu.com/s?wd=%E8%82%A1%E7%A5%A8%E5%89%8D%E4%B8%80%E5%A4%A9%E9%87%8F%E6%AF%94%E6%80%8E%E4%B9%88%E6%9F%A5%E7%9C%8B)

<https://www.gupiaozhishiba.com/store/37446199.html>